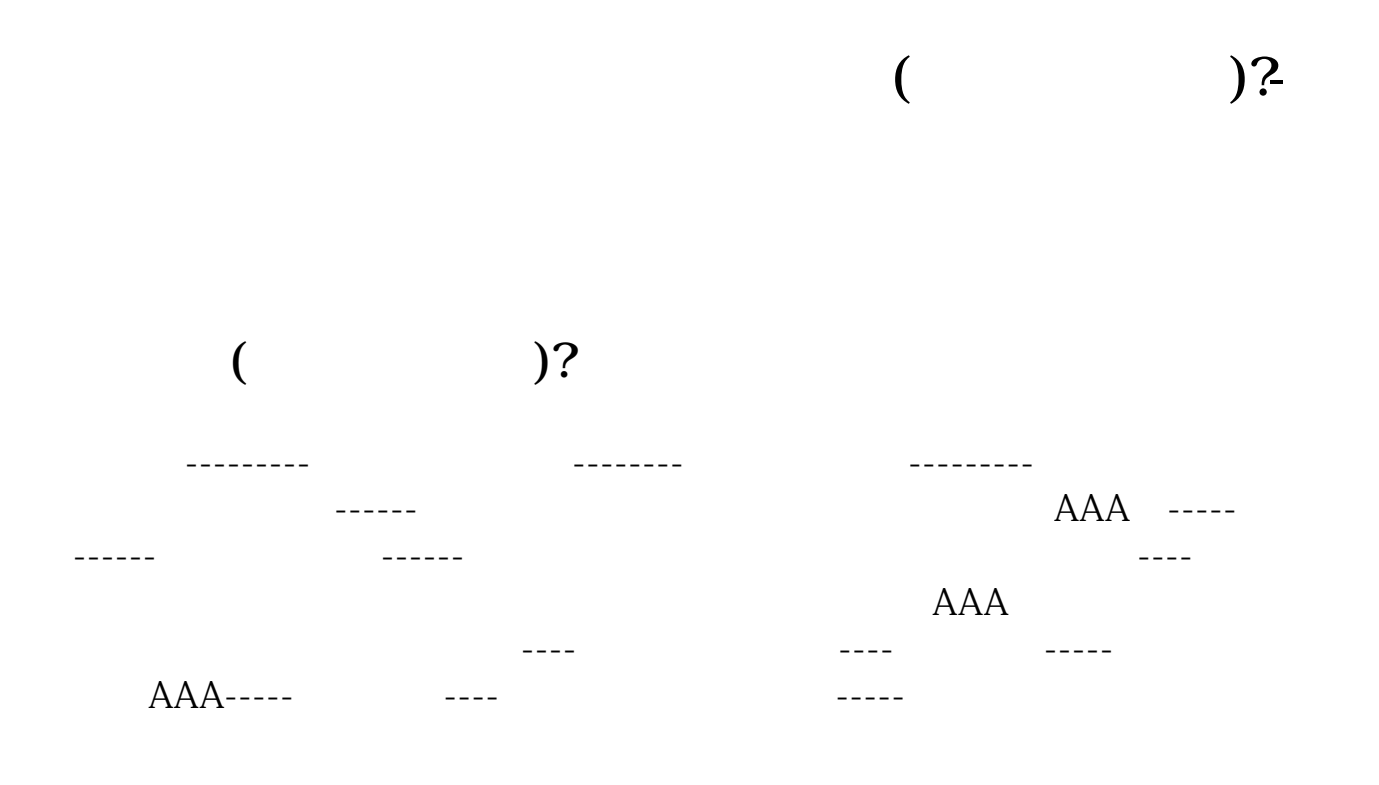

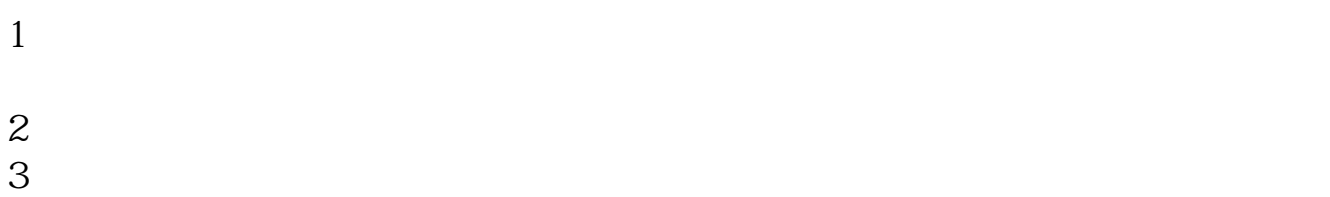

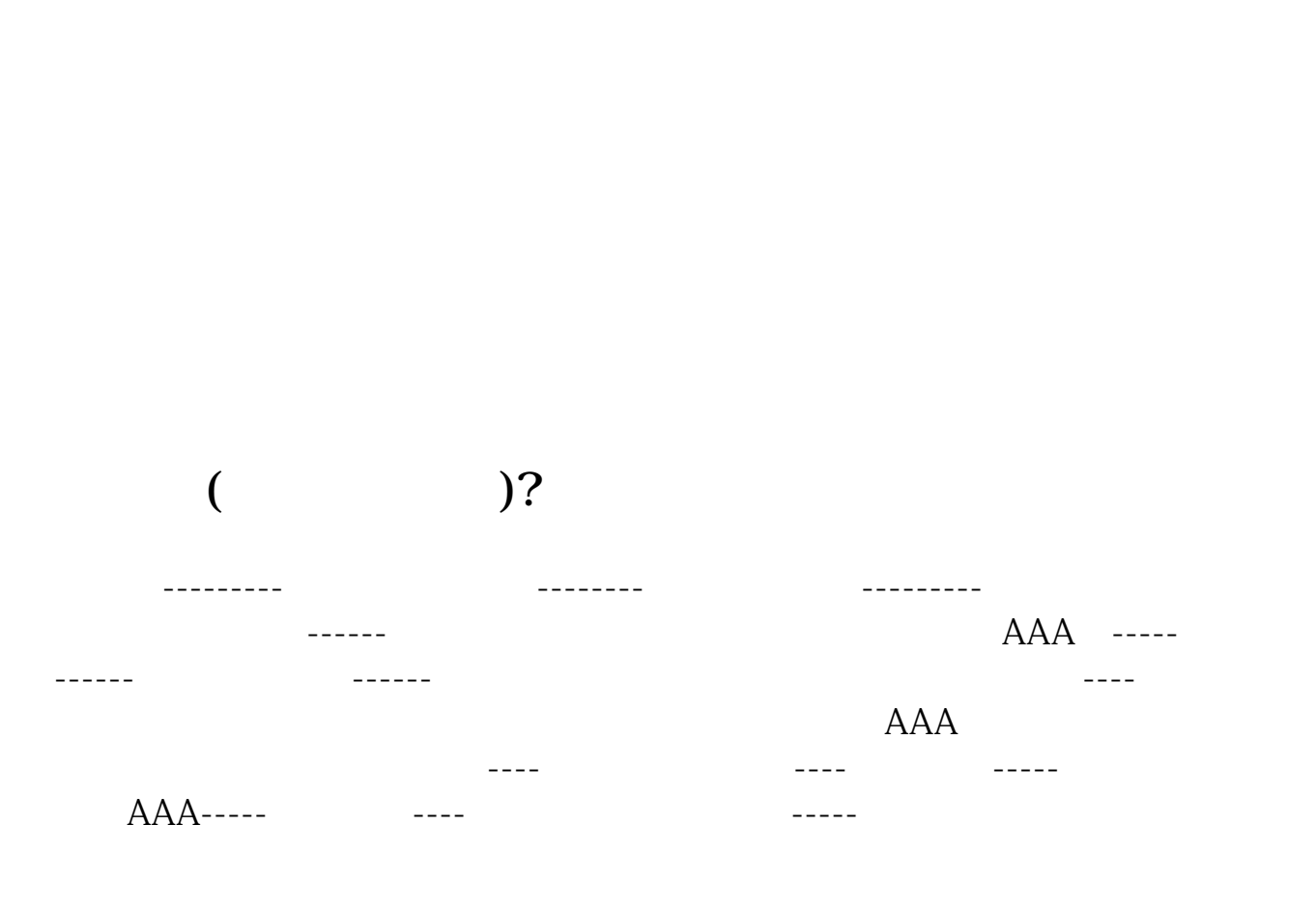

一般是在软件的"功能"里面的"公式管理器",或类似的,可以以自己查找。

 $\sigma$ ffic $\sigma$ 

 $\text{offic}$ 

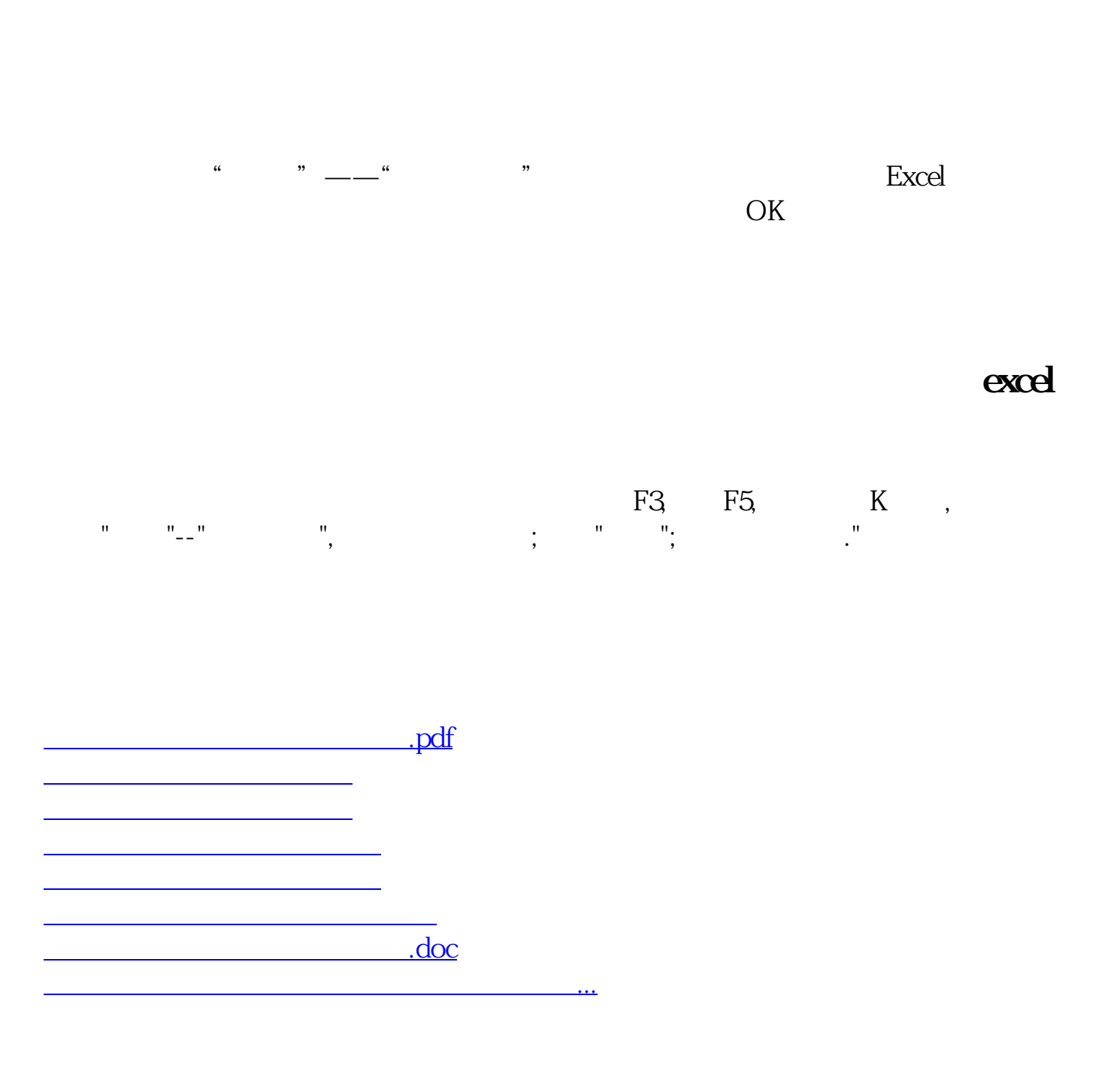

<https://www.gupiaozhishiba.com/subject/10201768.html>